## Create or Link a Business Profile/Add or Remove Authorized Individuals

**Business Profile Screen:** Portal users can navigate to Business Profile screen to see all information for all businesses to which they are actively linked/authorized.

Table will appear on screen with following fields: Business Name, Business Type, Business Structure, FEIN, State Business Tax ID Number, Status, Your Role, Action.

Step 1: Clicks on "Add Business" button, and navigate to Add New Business screen.

| ne Business Prof        | 1le My License             | Applications 🗸               | Amendments 🗸       | Request 🗸                                      | Citation Fees       |                              |                              |
|-------------------------|----------------------------|------------------------------|--------------------|------------------------------------------------|---------------------|------------------------------|------------------------------|
| Business Profile        |                            |                              |                    |                                                |                     |                              |                              |
| Only a Business Repres  | entative can link a Busine | s. To link to a Business,    | click the 'Add Bus | siness' button below. On                       | ce you add a Busin  | ess, you can click on 'Manag | e Profile'                   |
| ink, to view/edit Busin | ess information, Business  | Documents, Business L        | icenses, Authorize | d Individuals, Ownership                       | o Disclosure, and o | ther pieces of information.  |                              |
|                         |                            |                              |                    |                                                |                     |                              |                              |
|                         |                            |                              |                    |                                                |                     |                              | Add Business                 |
| Business Name           | Business Type              | Business Structure           | FEIN               | State Business Tax ID                          | Status              | Your Role                    | Action                       |
| NM Alcoholery           | Alcohol;Tobacco            | Limited Liability<br>Company | 67-9099787         | 11-134111-11-2                                 | Verified            | Business Representative      | M <mark>anage Profile</mark> |
| Punch Bar Two           | Alcohol                    | Limited Liability<br>Company | 12-3456777         | 12-345678-90-9                                 | Verified            | Business Representative      | Ma <mark>nage Profile</mark> |
|                         |                            |                              | D                  | age 1 of 1                                     |                     |                              |                              |
|                         |                            |                              | Ie I               | $\leftarrow \rightarrow \rightarrow \parallel$ |                     |                              |                              |
|                         |                            |                              |                    |                                                |                     |                              |                              |

Step 2: On this screen, user will see this prompt:

*Please select the appropriate choice regarding the business with which you want to associate yourself.* 

Two choices: Create New Business or Search Existing Business.

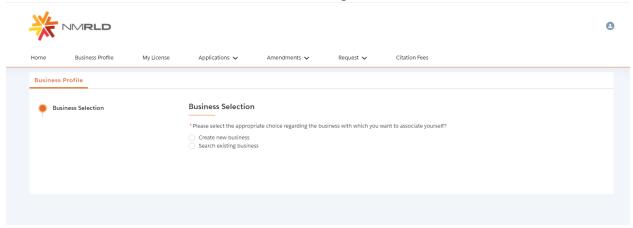

**Step 3:** On this screen, selecting Search Existing Business will display two fields. FEIN and State Business Tax ID Number. User must enter at least one of them and click "search."

| total business detection       My Liness Quelations value of the publications with which you want to associate yourset?         • Business Selection       • Business Selection         • Publications value of the publications and the publications with which you want to associate yourset?       • Center new Walkings         • Search existing Business business       • Business Selection       • Search existing Business business the Business for JD Number.         • File (0.00000000000000000000000000000000000 | *          | MRLD             |            |                                                                                                    |                                                                                                    |                           |                                                      | 9 |
|----------------------------------------------------------------------------------------------------|------------|------------------|------------|----------------------------------------------------------------------------------------------------|----------------------------------------------------------------------------------------------------|---------------------------|------------------------------------------------------|---|
| Business Selection   Business Selection   * Please select the appropriate choice regarding the business with which you want to associate yourself? Create new business Search existing Business by entering FEIN and/or State Business Tax ID Number. FEIN (XX-XXXXXXXXX) FEIN (XX-XXXXXXXXXXXXXXXXXXXXXXXXXXXXXXXXXX                                                                                                    | Home       | Business Profile | My License | Applications $\checkmark$                                                                                                    | Amendments 🗸                                                                                          | Request 🗸                 | Citation Fees                                        |   |
|                                                                                                    | Business P | rofile           |            |                                                                                                    |                                                                                                    |                           |                                                      |   |
|                                                                                                    | • Busir    | ess Selection    |            | Please select the appropri     Create new business     Search existing business     Search on existing Business     FEIN (XX-XXXXXX)     G7-9099787     You are already linked to th     Business Name: NM Alcoho     Business Type: Alcohol;Tobs     FEIN: XX-XXX9787     Business Structure: Limited | s<br>by entering FEIN and/or Sto<br>s business. Please search ar<br>lery<br>ccco<br>Llability Company | ite Business Tax ID Numbr | r.<br>State Business Tax ID Number (XX-X00000X-XX-X) |   |

**Step 4:** If user selects "Create new Business" option and clicks "Next" button, user will be able to see more screens: Business Information, Upload Documents, Confirmation.

| Busin | less Profile         |                                                                           |                                |                          |                            |      |
|-------|----------------------|---------------------------------------------------------------------------|--------------------------------|--------------------------|----------------------------|------|
| •     | Business Selection   | Business Selection                                                        | ı                              |                          |                            |      |
| •     | Business Information | * Please select the approp                                                | priate choice regarding the bu | siness with which you wa | int to associate yourself? |      |
| •     | Upload Documents     | <ul> <li>Create new business</li> <li>Search existing business</li> </ul> | 255                            |                          |                            |      |
|       | Confirmation         |                                                                           |                                |                          |                            |      |
|       |                      |                                                                           |                                |                          |                            | Next |
|       |                      |                                                                           |                                |                          |                            |      |

On the Business Information screen, portal user will be able to see below fields based on rules mentioned in Excel below.

| Business Information |                                                                                                    |                                                                                                    |
|----------------------|----------------------------------------------------------------------------------------------------|----------------------------------------------------------------------------------------------------|
| Upload Documents     | *What type of license(s) will this Business be applying for? (Select all applicable)                                                                                                    |                                                                                                    |
|                      | V Alcohol Tobacco                                                                                                    | Alcohol Server Education (ASE)<br>Provider                                                                                                    |
| Confirmation         | If your are planning to own, represent or lease a liquor business, please select Alc                                                                                                    | ohol.                                                                                                    |
|                      | * Business Name                                                                                                    | *Business Structure                                                                                                    |
|                      | Sip Punch                                                                                                    | Corporation                                                                                                    |
|                      |                                                                                                    |                                                                                                    |
|                      | * FEIN (Please enter in XX-X00000X format)                                                                                                    |                                                                                                    |
|                      | 12-3456789                                                                                                    |                                                                                                    |
|                      | * Will this Business be applying for a Non -Resident License?                                                                                                    |                                                                                                    |
|                      | Yes  No                                                                                                    |                                                                                                    |
|                      |                                                                                                    |                                                                                                    |
|                      | Any out of state manafacturers or wholesalers must possess 'Non-Resident' licens<br>New Mexico manufacturers and wholesalers.                                                                                                    | e to sell directly or indirectly, offer for sale or ship any alcoholic beverages to licer                                                                                                    |
|                      | · Will this Business only be applying for a Common Carrier License?                                                                                                    |                                                                                                    |
|                      | ○ Yes                                                                                                    |                                                                                                    |
|                      | No                                                                                                    |                                                                                                    |
|                      | Any out of state business must possess 'Common Carrier' license to transport alco                                                                                                    |                                                                                                    |
|                      | planning to apply for additional licenses along with Common Carrier license, plea                                                                                                    |                                                                                                    |
|                      | * Is the Business an out-of-state Winery which will be applying for a Direct Wine                                                                                                    |                                                                                                    |
|                      |                                                                                                    |                                                                                                    |
|                      | <ul> <li>Ves         <ul> <li>No</li> </ul> </li> <li>Any out of state business must passess 'Direct Wine Shipment' Permit to ship not consumption and not for resale.</li> </ul>                                                                                                    |                                                                                                    |
|                      | <ul> <li>Ves         <ul> <li>No</li> </ul> </li> <li>Any out of state business must possess 'Direct Wine Shipment' Permit to ship not</li> </ul>                                                                                                    |                                                                                                    |
|                      | Yes  No  Any out of state business must passess 'Direct Wine Shipment' Permit to ship not consumption and not for resale.  *No State Business Tax ID Number (Please enter in XX-XXXXXXXXXX)                                                                                                    |                                                                                                    |
|                      | <ul> <li>Yes</li> <li>No</li> <li>Any out of state business must passess "Direct Wine Shipment" Permit to ship not consumption and not for resule.</li> <li>*NM State Business Tax ID Number (Please enter in XX-300000X-30-X format)</li> <li>12-345678-90-1</li> </ul>                                                                                                    | more than two nine-liter cases of wine monthly to a NM Resident, for personal                                                                                                    |
|                      | Ves No Any out of state business must possess 'Direct Wine Shipment' Permit to ship not consumption and not for resale. *NM State Business Tax ID Number (Please enter in XX-300000K-30-X format) 12-345678-90-1 *Date of Business Incorporation                                                                                                    | more than two nine-liter cases of wine monthly to a NM Resident, for personal<br>*State of Business Incorporation                                                                                                    |
|                      | Ves No Any out of state business must passess 'Direct Wine Shipment' Permit to ship not consumption and not for resale. *NM State Business Tax ID Number (Pinase enter in XXXXXXXXX format) 12.345678-90-1 *Date of Business Incorporation 02-01-2024                                                                                                    | more than two nine-liter cases of wine monthly to a NM Resident, for personal *State of Business Incorporation Alabama                                                                                                    |
|                      | Ves No Any out of state business must passess 'Direct Wine Shipment' Permit to ship not consumption and not for resale. *NM State Business Tax ID Number (Please enter in XXX00000XXXX format) 12.345678-90-1 *Date of Business Incorporation 02.01-2024  VBusiness Contact Information *Business Email                                                                                                    | *State of Business Incorporation Alabama *Business Phone Number (enter 10 digits)                                                                                                    |
|                      | Ves No Any out of state business must passess 'Direct Wine Shipment' Permit to ship not consumption and not for resale. *NM State Business Tax ID Number (Pinase enter in XXXXXXXXX format) 12.345678-90-1 *Date of Business Incorporation 02-01-2024                                                                                                    | more than two nine-liter cases of wine monthly to a NM Resident, for personal *State of Business Incorporation Alabama                                                                                                    |
|                      | Ves No Any out of state business must passess 'Direct Wine Shipment' Permit to ship not consumption and not for resale. *NM State Business Tax ID Number (Please enter in XXX00000XXXX format) 12.345678-90-1 *Date of Business Incorporation 02.01-2024  VBusiness Contact Information *Business Email                                                                                                    | *State of Business Incorporation Alabama *Business Phone Number (enter 10 digits)                                                                                                    |
|                      | <ul> <li>Yes</li> <li>No</li> <li>Any out of state business must possess 'Direct Wine Shipment' Permit to ship not consumption and not for resole.</li> <li>*NM State Business Tax ID Number (Please enter in XX-XXXXXXXXXXXXXXXXXXXXXXXXXXXXXXXXX</li></ul>                                                                                                    | more than two nine-lifer cases of wine monthly to a NM Resident, for personal  *State of Business Incorporation Alabama *Business Phone Number (enter 10 digits) [(748) 747-7374                                                                |
|                      | <ul> <li>Yes         <ul> <li>No</li> </ul> </li> <li>Any out of state business must possess 'Direct Wine Shipment' Permit to ship not consumption and not for resale.         <ul> <li>*NM State Business Tax ID Number (Piease enter in XX-X00000X-XX-X format)</li> <li>12:345678-90-1             <ul> <li>Date of Business Incorporation</li> <li>02:01:2024</li> <li>Business Contact Information</li> <li>*Business Email</li> <li>sippunch@yopmail.com</li> <li>Business Website</li> </ul> </li> </ul></li></ul> | more than two nine-liter cases of wine monthly to a NM Resident, for personal  *State of Business Incorporation Alabama  *Business Phone Number (enter 10 digits)  (748) 747-7374 *Mailing Address                                              |
|                      | Ves No Any out of state business must passess 'Direct Wine Shipment' Permit to ship not consumption and not for resale. *NM State Business Tax ID Number (Please enter in X6:X00000:X6X format) 12:345678-90-1 *Date of Business Incorporation 02:01:2024  VBusiness Contact Information *Business Email sippunch@yapmail.com Business Website www.sp.com                                                                                                    | more than two nine-liter cases of wine monthly to a NM Resident, for personal  *State of Business Incorporation Alabama *Business Phone Number (enter 10 digits)  (748) 747-7374 *Mailing Address 2836 Reel Avenue                              |
|                      | Ves No Any out of state business must passess 'Direct Wine Shipment' Permit to ship not consumption and not for resale. *NM State Business Tax ID Number (Pinase enter in XXX00000XXX format) 12.345678-90-1 *Date of Business Incorporation 02.01-2024  Business Contact Information *Business Email sippunch@yopmail.com Business Website www.sp.com *Malling City                                                                                                    | more than two nine-liter cases of wine monthly to a NM Resident, for personal  * State of Business Incorporation Alabama  * Business Phone Number (enter 10 digits)  (748) 747-7374 * Mailing Address 2836 Reel Avenue * Mailing State          |
|                      | <ul> <li>Yes</li> <li>No</li> <li>Any out of state business must possess 'Direct Wine Shipment' Permit to ship not consumption and not for resale.</li> <li>*NM State Business Tax ID Number (Please enter in XXX00000XXXX format)</li> <li>12:345678-90-1</li> <li>*Date of Business Incorporation</li> <li>02:01:2024</li> <li>Business Contact Information</li> <li>*Business Email</li> <li>sippunch@yopmail.com</li> <li>Business Website</li> <li>www.sp.com</li> <li>*Mailing City</li> <li>Abuquerque</li> </ul>  | more than two nine-lifer cases of wine monthly to a NM Resident, for personal  *State of Business Incorporation Alabama  *Business Phone Number (enter 10 digits)  (748) 747-7374  *Mailing Address 2836 Reel Avenue  *Mailing State New Mexico |

**Step 5:** After clicking "next," portal user will be able to see Upload Document screen and will be able to upload files.

| e Business Profile My License | Applications 🗸                         | Amendments 🗸 Request 🗸 Citation                                                                                                    | Fees                    |  |
|-------------------------------|----------------------------------------|----------------------------------------------------------------------------------------------------|-------------------------|--|
| usiness Profile               |                                        |                                                                                                    |                         |  |
| Business Selection            | Upload Documents                       |                                                                                                    |                         |  |
| Business Information          |                                        | 1                                                                                                    | 1                       |  |
| Upload Documents              | Document Name                          | Document Description                                                                                                    | Uploaded Files          |  |
| Confirmation                  | * State Business Tax ID<br>Certificate | A copy of the New Mexico State Business Tax Certificate<br>(CRS Identification Number) in the name of Business<br>(Sole Proprietorship, Corporation, LIC etc.) Issued by<br>the New Mexico Taxation and Revenue Department. | 🔬 ABC Doc (4) (1) 💼 😐 🕹 |  |
|                               | * Certificate of<br>Incorporation      | A copy of the Certificate of Incorporation from the<br>originating state.                                                                                                    | ۵                       |  |
|                               | * Articles of<br>Incorporation         | A filed copy of the Articles of Incorporation and any<br>amendments thereto.                                                                                                    | ۵                       |  |
|                               | * Proof of FEIN                        | Document depicting the Business Name and FEIN.                                                                                                    | ٩                       |  |
|                               | ★ Certificate of Good<br>Standing      | A copy of the Certificate of Good Standing. The Division<br>will obtain this document from the Public Regulation<br>Commission. The corporation must be in good standing.                                                   | ٩                       |  |
|                               | Business Ownership<br>Chart            | Chart specifying the ownership structure of the<br>Business.                                                                                                    | ٥                       |  |

**Step 6:** If user left the screen, user can relaunch this by clicking "Complete Profile" button from the Business Profile table, and return to the screen where they left to complete the profile information.

|                       |                                                   |                                                                                                    |                                                                                                    | Citation Fees                                                                                                    |                                                                                                    |                                                                                        |
|-----------------------|---------------------------------------------------|----------------------------------------------------------------------------------------------------|----------------------------------------------------------------------------------------------------|----------------------------------------------------------------------------------------------------|----------------------------------------------------------------------------------------------------|----------------------------------------------------------------------------------------|
|                       |                                                   |                                                                                                    |                                                                                                    |                                                                                                    |                                                                                                    |                                                                                        |
|                       |                                                   |                                                                                                    |                                                                                                    |                                                                                                    |                                                                                                    | Profile'                                                                               |
| information, Business | Documents, Business Li                            | icenses, Authorized                                                                                                    | d Individuals, Ownership                                                                                                    | Disclosure, and other                                                                                                    | pieces of information.                                                                                                    |                                                                                        |
|                       |                                                   |                                                                                                    |                                                                                                    |                                                                                                    |                                                                                                    |                                                                                        |
|                       |                                                   |                                                                                                    |                                                                                                    |                                                                                                    |                                                                                                    | Add Business                                                                           |
| Business Type         | Business Structure                                | FEIN                                                                                                    | State Business Tax ID                                                                                                    | Status                                                                                                    | Your Role                                                                                                    | Action                                                                                 |
| Alcohol               | Corporation                                       | 85-4989358                                                                                                    | 95-465540-99-9                                                                                                    | Pending Document                                                                                                    | Business Representative                                                                                                    | Complete Profile                                                                       |
| Alcohol               | Limited Liability<br>Company                      | 12-3456777                                                                                                    | 12-345678-90-9                                                                                                    | Verlfied                                                                                                    | Business Representative                                                                                                    | Manage Profile                                                                         |
|                       |                                                   |                                                                                                    |                                                                                                    |                                                                                                    |                                                                                                    |                                                                                        |
|                       | information, Business<br>Business Type<br>Alcohol | Information, Business Documents, Business L<br>Business Type Business Structure<br>Alcohol Corporation<br>Alcohol Limited Liability | Information, Business Documents, Business Licenses, Authorize<br>Business Type Business Structure FEIN<br>Alcohol Corporation 85-4989358<br>Alcohol Limited Liability 12-3456777 | Information, Business Documents, Business Licenses, Authorized Individuals, Ownership Business Type Business Structure FEIN State Business Tax ID Alcohol Corporation 85-4089358 95-465540-99-9 Alcohol Limited Liability 12-3456777 12-3456776-90-9 | Business Documents, Business Licenses, Authorized Individuals, Ownership Disclosure, and other           Business Type         Business Structure         FEIN         State Business Tax ID         Status           Alcohol         Corporation         85-4989358         95-465540-99-9         Pending Document           Alcohol         Limited Liability         12-3656777         12-36578-00-9         Verifierd | Alcohol Corporation 85-4989358 95-465540-99-9 Pending Document Business Representative |

**Step 7:** After uploading all the documents, portal user should be able to delete, view, and download the files, and then click on "next" button.

| ome Business Profile My License           | Applications 🗸                         | Amendments V Request V Citation                                                                                                    | Fees              |              |
|-------------------------------------------|----------------------------------------|----------------------------------------------------------------------------------------------------|-------------------|--------------|
| Business Profile                          |                                        |                                                                                                    |                   |              |
| Business Selection                        | Upload Documents                       |                                                                                                    |                   |              |
| Business Information     Upload Documents | Document Name                          | Document Description                                                                                                    | Uploaded Files    |              |
| Confirmation                              | * State Business Tax ID<br>Certificate | A copy of the New Mexico State Business Tax Certificate<br>(CRS Identification Number) in the name of Business<br>(Sole Proprietonship, Corporation, LLC etc.) Issued by<br>the New Mexico Taxation and Revenue Department. | ABC Doc (4) (1)   | <u>له</u>    |
|                                           | * Certificate of<br>Incorporation      | A copy of the Certificate of Incorporation from the<br>originating state.                                                                                                    | ABC Doc (4)       | <b>1 0</b>   |
|                                           | * Articles of<br>Incorporation         | A filed copy of the Articles of Incorporation and any<br>amendments thereto.                                                                                                    | ABC Doc (4)       | â o 7        |
|                                           | * Proof of FEIN                        | Document depicting the Business Name and FEIN.                                                                                                    | 1 ABC Doc (4) (1) | <b>İ</b> 📀 🕹 |
|                                           | * Certificate of Good<br>Standing      | A copy of the Certificate of Good Standing. The Division<br>will obtain this document from the Public Regulation<br>Commission. The corporation must be in good standing.                                                   | د المعاد (4)      | <u>له</u>    |
|                                           | Business Ownership<br>Chart            | Chart specifying the ownership structure of the<br>Business.                                                                                                    | đ                 |              |

**Step 8:** After clicking "next" button, user will be able to see Confirmation page.

| Bush | ness Profile         |                                                                                                    |
|------|----------------------|----------------------------------------------------------------------------------------------------|
| 0    | Business Selection   | Confirmation                                                                                                    |
| •    | Business Information | Your business profile is completed. The Alcoholic Beverage Control Division will review your information.             |
| 0    | Upload Documents     | Navigate back to the Business Profile page. Click on the 'Manage Profile' link, to view/edit Business information,    |
|      | Confirmation         | Business Documents, Business Licenses, Authorized Individuals, Ownership Disclosure, and other pieces of information. |
|      |                      |                                                                                                    |
|      |                      |                                                                                                    |
|      |                      |                                                                                                    |

## **Business Profile View**

Portal user will be able to see Manage Profile button on Business Profile tab.

| Business Profil         | e My License           | Applications 🗸               | Amendments 🗸       | Request 🗸                                            | Citation Fees         |                          |                |
|-------------------------|------------------------|------------------------------|--------------------|------------------------------------------------------|-----------------------|--------------------------|----------------|
| Business Profile        |                        |                              |                    |                                                      |                       |                          |                |
|                         |                        |                              |                    | iness' button below. Ond<br>d Individuals, Ownership |                       | you can click on 'Manage | Profile'       |
| nk, to view/edit busine | ss mornation, busiless | Documents, Business L        | icenses, Authonzeo | d Individuals, Ownership                             | Disclosure, and other | pieces of information.   |                |
|                         |                        |                              |                    |                                                      |                       |                          | Add Business   |
| Business Name           | Business Type          | Business Structure           | FEIN               | State Business Tax ID                                | Status                | Your Role                | Action         |
| Casterly Rock           | Alcohol                | Corporation                  | 85-4989358         | 95-465540-99-9                                       | Pending Verification  | Business Representative  | Manage Profile |
| Punch Bar Two           | Alcohol                | Limited Liability<br>Company | 12-3456777         | 12-345678-90-9                                       | Verlfied              | Business Representative  | Manage Profile |
|                         |                        |                              | Pa                 | ge 1 of 1                                            |                       |                          |                |
|                         |                        |                              | <b>i</b> €         | - → <b>→</b>                                         |                       |                          |                |
|                         |                        |                              |                    |                                                      |                       |                          |                |

**Step 1**: After clicking on Manage Profile button, user will be able to view Business Profile tab and can edit some of the fields.

|                                              | NMRLD                                                                                                    |                                                  |                                                                                                    | 0                                |
|----------------------------------------------|----------------------------------------------------------------------------------------------------|--------------------------------------------------|----------------------------------------------------------------------------------------------------|----------------------------------|
| 2                                            | Business Profile                                                                                                    | My License Applications 🗸                        | Amendments 🗸 Request 🗸 Citation Fees                                                                            |                                  |
| 1 Enter<br>2 If app<br>3 If app<br>4. If app | er creating a Business:<br>r Personal Data Affidavit for all inc<br>plicable, enter in Ownership Dicisi<br>plicable, enter in Authorised Indi<br>plicable, enter Other State Licens<br>Profile Business Doci | iduat.<br>et.                                    | vers, pursuar to the Liguer Control Act.                                                                        | Other State Licenses             |
|                                              | ess Information                                                                                                    |                                                  |                                                                                                    |                                  |
|                                              |                                                                                                    |                                                  |                                                                                                    |                                  |
| What t                                       |                                                                                                    | s be applying for? (Select all applicable)       | Alcohol Server Education (ASE) Provider                                                                         |                                  |
|                                              |                                                                                                    | lease a liquor business, please select Alcohol.  | Addition der veri Education (Ade) Provider                                                                      |                                  |
| Busine                                       | ss Name                                                                                                    |                                                  | "Business Structure                                                                                             |                                  |
|                                              | ry Files                                                                                                    |                                                  |                                                                                                    |                                  |
|                                              | usiness Name as registered with th                                                                                                    | ne Secretary of State.                           |                                                                                                    |                                  |
| • FEIN ()                                    | XXX 30000000()                                                                                                    |                                                  |                                                                                                    |                                  |
|                                              | 87356                                                                                                    |                                                  |                                                                                                    |                                  |
| · Yes                                        | is Business be applying for a Non                                                                                                    | Resident License?                                |                                                                                                    |                                  |
| 0 No                                         |                                                                                                    |                                                  |                                                                                                    |                                  |
| Anyout                                       | of state manufacturers or wholes                                                                                                    | alers must possess 'Non Resident' license to sel | l directly or indirectly, offer for sale or ship any alcoholic beverages to licensed New Mexico manuf           | acturers and wholesalers.        |
|                                              | is Business only be applying for a                                                                                                    | Common Carrier License?                          |                                                                                                    |                                  |
| <ul> <li>Yes</li> <li>No</li> </ul>          |                                                                                                    |                                                  |                                                                                                    |                                  |
| Any out                                      |                                                                                                    | iommon Carrier' license to transport alcoholic b | everages into and for delivery within the Skate of New Mexico. If you are planning to apply for add             | found iterases along with Common |
| " Is the I                                   | Business an out of state Winery v                                                                                                    | which will be applying for a Direct Wine Shipme  | nt Permit?                                                                                                    |                                  |
| Ves     No                                   |                                                                                                    |                                                  |                                                                                                    |                                  |
|                                              |                                                                                                    | ident Wine Shinmont' Remit to this not more th   | han two nine liter cases of wine monthly to a NM Resident, for personal consumption and not for r               |                                  |
|                                              | ate Business Tax ID Number (XX)                                                                                                    |                                                  | na sana ana ana ana ana ana any aona isana ay ina aona ana ana ana any any farana ao ana amin'ny farana amin'ny |                                  |
|                                              | 13340 00 0                                                                                                    |                                                  |                                                                                                    |                                  |
|                                              |                                                                                                    |                                                  |                                                                                                    |                                  |
| V Bus                                        | siness Contact Information                                                                                                    |                                                  |                                                                                                    |                                  |
| *Busine                                      | ss Email                                                                                                    |                                                  | * Business Phone Number ((XXX) XXX XXXXX                                                                        |                                  |
|                                              | nail.com                                                                                                    |                                                  | (898) 698 6958                                                                                                  |                                  |
|                                              | s Website                                                                                                    |                                                  | * Mailing Address                                                                                               |                                  |
|                                              | rty Rock                                                                                                    |                                                  | 2550 Cerritics Road Southwest                                                                                   |                                  |
|                                              |                                                                                                    |                                                  |                                                                                                    |                                  |
| * Mailing                                    |                                                                                                    |                                                  | *Mailing State                                                                                                  |                                  |
|                                              | lreuche                                                                                                    |                                                  | New Maxico                                                                                                    | *                                |
|                                              | g Zip Code                                                                                                    |                                                  | * Mailing Country                                                                                               |                                  |
| 65757                                        | 5                                                                                                    |                                                  | United States                                                                                                   | *                                |
|                                              |                                                                                                    |                                                  |                                                                                                    |                                  |
|                                              |                                                                                                    |                                                  |                                                                                                    |                                  |

**Step 2**: Portal user can view/download existing documents, or upload documents. Portal user should be able to see Notes entered by internal staff.

| Home                                   | Business                       | Profile                   | My License              | Applications          | Amendments                    | ✓ Request ✓ Citation                                                                            | n Fees               |                       |
|----------------------------------------|--------------------------------|---------------------------|-------------------------|-----------------------|-------------------------------|-------------------------------------------------------------------------------------------------|----------------------|-----------------------|
| 1. Enter F<br>2. If appl<br>3. If appl | lcable, enter<br>lcable, enter |                           | sclosure.<br>dlvlduals. | ect to background che | eck requirements, pursuant to | the Liquor Control Act.                                                                         |                      |                       |
| Business P                             | rofile                         | B <mark>usiness Do</mark> | cuments                 | Business Licens       | es Authorized Indiv           | viduais Personal Data Affidavit                                                                 | Ownership Disclosure | Other State Licenses  |
| Docume                                 | ent Name                       | File Count ↓              | Status ↓                | Status Date ↓         | Business Structure ↓          | Document Description                                                                            | Notes                | Action                |
| Proof of                               | FEIN ()                        | 1                         |                         |                       | Corporation                   | Document depicting the Business Nar                                                             | ne and FEIN.         | © ⊥                   |
| Certifical<br>Incorpor                 |                                | 1                         |                         |                       | Corporation                   | A copy of the Certificate of Incorporation originating state.                                   | lon from the         | ⊙ ≜                   |
| Articles of Incorpor                   |                                | 1                         |                         |                       | Corporation                   | A filed copy of the Articles of Incorpor<br>amendments thereto.                                 | atlon and any        | <ul> <li>∴</li> </ul> |
| Business<br>Ownersh                    |                                |                           |                         |                       | Corporation                   | Chart specifying the ownership structu<br>Business.                                             | ure of the           | ⊚ ∱                   |
| Certifical<br>Standing                 | te of Good<br>8 <b>0</b>       | 1                         |                         |                       | Corporation                   | A copy of the Certificate of Good Stan<br>Division will obtain this document from<br>show more  |                      | <u>ث</u> (۲           |
| State Bu<br>ID Certifi                 | siness Tax<br>ficate 🚺         | 1                         |                         |                       | Corporation                   | A copy of the New Mexico State Busin<br>Certificate (CRS Identification Numbe<br>of B show more |                      | <u>ث</u> (            |
|                                        |                                |                           |                         |                       | ŀ                             | Pagelof1<br>← → →                                                                               |                      |                       |

**Step 3**: Portal user able to see Business Licenses.

| ome Bush                                                       | ness Profile My L                                                                                                    | lcense Applica             | tions 🗸 💋           | Amendments 🗸              | Request 🗸         | Citation Fee                           | 25                           |            |                       |
|----------------------------------------------------------------|----------------------------------------------------------------------------------------------------|----------------------------|---------------------|---------------------------|-------------------|----------------------------------------|------------------------------|------------|-----------------------|
| <ol> <li>If applicable, e</li> <li>If applicable, e</li> </ol> | g a Business:<br>Data Affidavit for all Individ<br>nter In Ownership Disclosu<br>nter In Authorized Individu<br>nter Other State Licenses. | re.                        | d check requirement | ts, pursuant to the Lic   | quor Control Act. |                                        |                              |            |                       |
| Business Profile                                               | Business Docume                                                                                                    | nts Business Li            | censes Aut          | horized Individua         | ls Personal       | Data Affidavit                         | Ownership Disclosure         | Other St   | ate Licenses          |
| License Number                                                 | License Type                                                                                                    | Status                     | Expiration Date     | DBA                       | Lessee            | Location                               |                              | County     | Local Option District |
| NON-000001                                                     | Non-Resident                                                                                                    | Expired - Non<br>Renewable | 6/30/2010           | White Rock<br>Pharmacy    |                   | ,                                      |                              |            |                       |
| NON-000011                                                     | Non-Resident                                                                                                    | Active                     | 5/2/2030            | Casterly Rock             |                   | 2550 Cerrillos Roa<br>Albuquerque, NM  |                              |            |                       |
| IWT-2024-0003                                                  | Interstate Wine<br>Tasting/Competition<br>Permit                                                                                           | Active                     | 5/31/2024           | Casterly Rock             |                   | 2550 Cerrillos Roa<br>Albuquerque, NM  |                              |            |                       |
| ABD-000015                                                     | Alcoholic Beverage<br>Delivery Permit                                                                                                    | Expired - Non<br>Renewable | 2/28/2024           | Albuquerque<br>Distilling |                   | 5001 Central Ave,<br>Albuquerque, NM   | Ne, Sulte A-4 & A-5<br>87108 | Bernalllio | Gallup                |
| TPD-000074                                                     | Tobacco Distributor                                                                                                    | Active                     | 5/29/2025           | Artesla Country<br>Club   |                   | 2701 W. Richey St<br>Artesia, NM 88210 |                              | Union      |                       |

**Step 4:** Portal user able to add Authorized Individuals by using Add Individual button, and also can remove or add individual by using Add/Remove link in action, and also able to convert Licensing Agent to Business Agent and vice-versa.

|                                                                                                    | Business Profile                | My License                                    | Applications V Amendments                                                                       | ✓ Request ✓ CI                                                                          | ation Fees                             |                                      |    |  |  |
|----------------------------------------------------------------------------------------------------|---------------------------------|-----------------------------------------------|-------------------------------------------------------------------------------------------------|-----------------------------------------------------------------------------------------|----------------------------------------|--------------------------------------|----|--|--|
| Steps after creating a Business:<br>1. Enter Personal Data Affidavit for all Individuals subject to background check requirements, pursuant to the Elquor Control Act.<br>2. If applicable, enter In Ownership Disclorure.<br>3. If applicable, enter In Authorized Individuals.<br>4. If applicable, enter Other State Licenses. |                                 |                                               |                                                                                                 |                                                                                         |                                        |                                      |    |  |  |
| Susiness Pr                                                                                                    | rofile Business Do              | cuments Busin                                 | ess Licenses Authorized Ind                                                                     | <mark>ividu</mark> als Personal Data Affid                                              | avit Ownersh                           | Ip Disclosure Other State License    | 25 |  |  |
|                                                                                                    |                                 | Date of Birth                                 | Email                                                                                           | Role :                                                                                  |                                        | Action                               |    |  |  |
| Personne                                                                                                    |                                 |                                               |                                                                                                 |                                                                                         | Status :                               |                                      |    |  |  |
| John Sml                                                                                                    | lth                             | 2/2/1995                                      | Johnsmith@yopmail.com                                                                           | Licensing Agent                                                                         | Inactive                               | Action Add Convert to Business Agent |    |  |  |
|                                                                                                    | lth                             |                                               |                                                                                                 |                                                                                         |                                        |                                      |    |  |  |
| John Smi<br>Kacy Abe                                                                                                    | Ith<br>Ita<br>ththree           | 2/2/1995<br>7/24/1999                         | Johnsmith@yopmail.com<br>harshalsingla@gmail.com                                                | Licensing Agent<br>Business Representative                                              | Inactive<br>Active                     |                                      |    |  |  |
| John Smi<br>Kacy Abe<br>Sam Smi                                                                                                    | ith<br>ilta<br>ththree<br>3rown | 2/2/1995<br>7/24/1999<br>1/1/2004             | Johnsmith@yopmail.com<br>harshalsingla@gmail.com<br>samsmith3@yopmail.com                       | Licensing Agent<br>Business Representative<br>Business Representative                   | Inactive<br>Active<br>Active           |                                      |    |  |  |
| John Smi<br>Kacy Abe<br>Sam Smi<br>Sheena E                                                                                                    | tth<br>Hta<br>Brown<br>Delta    | 2/2/1995<br>7/24/1999<br>1/1/2004<br>2/2/1990 | Johnsmith@yopmail.com<br>harshalsingla@gmail.com<br>samsmith3@yopmail.com<br>sheena@yopmail.com | Licensing Agent<br>Business Representative<br>Business Representative<br>Resident Agent | Inactive<br>Active<br>Active<br>Active |                                      |    |  |  |

Authorized individuals must first register themselves in the system in order to be added to your business profile. You may search for a user based on their birthdate and last name. Once individual is located within the search, click the "Add" button next to their information to add them to your business.

| 0                                                                                                    |                                                                                                    |                                                                                                    |                                                                                                    |                               |                   |                             |                               |  |  |
|----------------------------------------------------------------------------------------------------|----------------------------------------------------------------------------------------------------|----------------------------------------------------------------------------------------------------|----------------------------------------------------------------------------------------------------|-------------------------------|-------------------|-----------------------------|-------------------------------|--|--|
| Steps after creating a Business:<br>1. Enter Personal Data Affidavit<br>2. If applicable, enter in Owner<br>3. If applicable, enter in Author<br>4. If applicable, enter Other St. | ship Disclosure.<br>Itzed Individuals.                                                                                                    | o background check requirements, j                                                                                                    | sursuant to the Liqu                                                                                                    | or Control Act.               |                   |                             |                               |  |  |
| Business Profile Busine                                                                                                    | iss Documents Bi                                                                                                    | usiness Licenses Author                                                                                                    |                                                                                                    | Personal Data A               |                   | Ownership Disclosure        | Other State Licenses          |  |  |
|                                                                                                    |                                                                                                    | of 5 active users who are author                                                                                                    | trad to submit a                                                                                                    | onlications amondman          |                   | on the alf of the hysterest |                               |  |  |
|                                                                                                    | III need to click on the 'A                                                                                                    | The state of the state of the s | the second second second                                                                                                    | allels the Deserver Belles    | is, or renewals   | n Individual's role         |                               |  |  |
|                                                                                                    |                                                                                                    | 1                                                                                                    | Add New I                                                                                                    | ndividual                     |                   |                             | C <sup>4</sup> Add Individual |  |  |
| Personnel Name 1                                                                                                    | Date of Birth                                                                                                    | *Select the role of the Individua                                                                                                    | you want to add.                                                                                                    |                               |                   | Action                      |                               |  |  |
|                                                                                                    | 2/2/1995                                                                                                    | Interest In the business.                                                                                                    | Business Representative : Is an officer, manager, or individual holding 10% or more ownership Interest in the business.      Add Convert to Business Agent |                               |                   |                             |                               |  |  |
| Kacy Abelta                                                                                                    | <ul> <li>Business Agent : Is an employee of the business whose job it is to manage the businesses ill-<br/>center and compositioner leaves</li> </ul> |                                                                                                    |                                                                                                    |                               |                   |                             |                               |  |  |
| Sam Smiththree                                                                                                    | 1/1/2004                                                                                                    | behalf of the business during li                                                                                                    |                                                                                                    |                               |                   |                             |                               |  |  |
| Sheena Brown                                                                                                    | 2/2/1990                                                                                                    | Authorized Individuals must fir<br>your business profile. You may                                                                                                    |                                                                                                    |                               |                   | to                          |                               |  |  |
| Jullan Abelta                                                                                                    | 2/2/1996                                                                                                    | Individual is located within the<br>to your business.                                                                                                    | search, click the Aa                                                                                                    | d button next to their inforr | nation to add the | m                           |                               |  |  |
| Mante Brown                                                                                                    | 1/31/2024                                                                                                    | * Enter Birthdate                                                                                                    | * Enter                                                                                                    | Full Last Name                |                   | Remove Con                  |                               |  |  |
|                                                                                                    |                                                                                                    |                                                                                                    | <b>m</b> Q                                                                                                    |                               | Search            |                             |                               |  |  |
|                                                                                                    |                                                                                                    |                                                                                                    | roge a                                                                                                    | 5 L                           | _                 | _                           |                               |  |  |
|                                                                                                    |                                                                                                    |                                                                                                    |                                                                                                    |                               |                   |                             |                               |  |  |
|                                                                                                    |                                                                                                    |                                                                                                    |                                                                                                    |                               |                   |                             |                               |  |  |

**Step 5:** Portal user has the ability to list all active liquor licenses in which the business has direct or indirect interest in any state. If you need to view, edit, or delete any records, click the down arrow under action for that specific record.

| me Business Profile 1                                                                                                    | Applications V                                               | Amendments 🗸                           | Request 🗸 Citation Re                  | 205                                 |                      |
|----------------------------------------------------------------------------------------------------|--------------------------------------------------------------|----------------------------------------|----------------------------------------|-------------------------------------|----------------------|
| Steps after creating a Business:<br>1. Enter Personal Data Affidavit for all Inc<br>2. If applicable, enter In Ownership Disci<br>3. If applicable, enter In Authorized Indiv<br>4. If applicable, enter Other State License | osure.<br>Iduals.                                            | equirements, pursuant to the Liquor    | · Control Act.                         |                                     |                      |
| lusiness Profile Business Docu                                                                                                    | ments Business Licenses                                      | Authorized Individuals                 | Personal Data Affidavit                | Ownership Disclosure                | Other State Licenses |
| ist all active liquor licenses in with the busin                                                                                                    | ess has direct or indirect interest in any                   | state. If you need to view, edit, or d | elete any records, click the down arro | w under action for that specific re | cord.                |
| ist all active liquor licenses in with the busin                                                                                                    | ess has direct or indirect interest in any                   | state. If you need to view, edit, or d | elete any records, click the down arro | w under action for that specific re | cord.                |
| st all active liquor licenses in with the busin                                                                                                    | ess has direct or indirect interest in any<br>Issuing State/ |                                        | elete any records, click the down arro | w under action for that specific re |                      |
|                                                                                                    |                                                              | ferritory                              |                                        | w under action for that specific re | Add License          |

Click on Add License button to list all active liquor license in which the business has direct or indirect interest in any state.

| 業                           | NMRLD                                                                                                    |                               |                               |                                             |                               |                                           |                      | 0 |
|-----------------------------|----------------------------------------------------------------------------------------------------|-------------------------------|-------------------------------|---------------------------------------------|-------------------------------|-------------------------------------------|----------------------|---|
| Home                        | Business Profile                                                                                                    | My License                    | Applications 🗸                | Amendments 🗸                                | Request 🗸 🗸 C                 | tation Fees                               |                      |   |
| 1. En<br>2. If a<br>3. If a | fter creating a Business:<br>ter Personal Data Affidavit for<br>pipilicable, enter in Ownership<br>pipilicable, enter in Authorized<br>pipilicable, enter Other State L | Disclosure.<br>I Individuals. | to background check requi     | rements, pursuant to the Llq                | uor Control Act               |                                           |                      |   |
| Busines                     | s Profile Business i                                                                                                    | Documents E                   | iuslness Licenses             | Authorized Individuals                      | Personal Data Affld           | wit Ownership Disclosure                  | Other State Licenses |   |
| List all ac                 | tive liquor licenses in with the                                                                                                    | business has direct or        | Indirect Interest in any stat | e. If you need to view, edit, o<br>State Li |                               | wn arrow under action for that specific r | record.              | 3 |
| Licer<br>1234               | nse Number                                                                                                    | *Ucense                       | Number                        |                                             | *Issuing State/Territory      |                                           | Action               |   |
| 1234                        | •                                                                                                    |                               |                               |                                             | Select Issuing State/Territor |                                           |                      |   |
|                             |                                                                                                    | * Ucense                      | Туре                          |                                             |                               |                                           |                      |   |
|                             |                                                                                                    |                               |                               |                                             |                               |                                           |                      |   |
|                             |                                                                                                    |                               |                               |                                             |                               |                                           |                      |   |
|                             |                                                                                                    |                               |                               |                                             |                               | Cancel                                    |                      |   |
|                             |                                                                                                    | _                             |                               |                                             |                               |                                           |                      |   |
|                             |                                                                                                    |                               |                               |                                             |                               |                                           |                      |   |
|                             |                                                                                                    |                               |                               |                                             |                               |                                           |                      |   |
|                             |                                                                                                    |                               |                               |                                             |                               |                                           |                      |   |